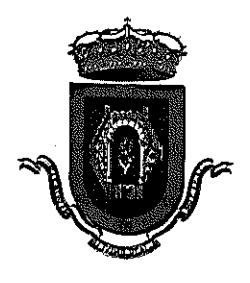

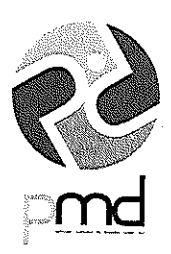

#### PLIEGO DE PRESCRIPCIONES TÉCNICAS A REGIR EN LA **ADJUDICACIÓN** DE LA **PRESTACIÓN** DE **SERVICIOS RELATIVOS IMPARTIR**  $\mathbf{A}$ LOS **CURSOS** DE **TENIS ORGANIZADOS POR PATRONATO** EL **MUNICIPAL** DE DEPORTES.

### 1<sup>0</sup>. OBJETO DEL CONTRATO

El objeto del contrato es la prestación de los servicios relativos a impartir los Cursos de Tenis organizados por el Patronato Municipal de Deportes.

- Se deberán realizar un total de 378 horas al año, en los cursos organizados por el PMD de enero a diciembre, de lunes a sábado, preferentemente en la franja horaria de 16.00 a 22.00 horas, según programación de los técnicos de PMD.

- En las instalaciones:
	- Polideportivo Rey Juan Carlos I
	- Ciudad Deportiva Sur  $\bullet$

## 2° .- DESCRIPCIÓN DEL SERVICIO A REALIZAR.

1.- Los cursos de Tenis se programarán anualmente y serán aprobados por la Junta Rectora del PMD en el Plan Anual de Actividades.

2.- Se dividirán en tres campañas:

a) Campaña de Enero a Junio,

b) Campaña de Verano, de Junio a Agosto.

c) Campaña de invierno, de Septiembre a Diciembre.

En cada una de ellas, el adjudicatario dispondrá de personal suficiente para atender inscripciones y reparto de grupos, en las oficinas del PMD.

3 .- El personal docente estará provisto de la titulación mínima exigible para este tipo de docencia.

4 .- Se impartirán cursos para menores y de adultos, con tres niveles, en cada una de las campañas según programación del PMD.

- Iniciación.
- Medio.
- Avanzado.

5 .- El número de alumnos por curso (cifra aproximada a coordinar con los técnicos del PMD:

- Adultos (15 años en adelante): mínimo 4, máximo 6 plazas por pista.
- Menores (de 5 a 8 años): mínimo 6, máximo 10 plazas por pista.
- Menores (de 9 a 14 años): mínimo 6, máximo 8 plazas.  $\bullet$

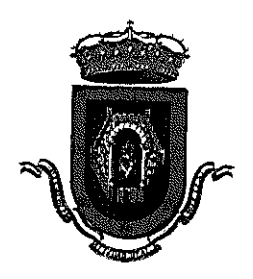

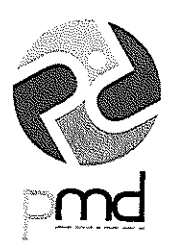

6.- El control de los cursos, para los menores de 8 años, se hará desde la entrega del adulto responsable hasta la recogida del alumno por el mismo o persona encargada.

7.- El PMD podrá variar el funcionamiento y acordar normas, de acuerdo con el adjudicatario, en el transcurso de la concesión y adaptándose a las condiciones de cada momento.

#### 3 - VESTUARIO.

Será obligación del contratista uniformar, por su cuenta, al personal que vaya a realizar este servicio, debiendo estampar en la ropa de trabajo, además del logo de la empresa, el logo del Patronato Municipal de Deportes y la identificación como "MONITOR DEPORTIVO", en la espalda de las prendas.

#### 4 .- PRECIO HORA.

En la oferta económica que presenten las empresas licitadoras, deberá hacer constar el precio hora.

#### 5 .- OTRAS NECESIDADES.

En el caso de que se planteen nuevas necesidades fuera del horario normal de uso de las instalaciones y que ha quedado plasmado en el presente pliego, el Patronato Municipal de Deportes podrá solicitar al adjudicatario la realización de estos servicios extraordinarios. El pago de estas prestaciones se realizará previa presentación de la correspondiente factura, respetando el precio/hora ofertado por el adjudicatario.

#### 6.- PRESUPUESTO.

El valor estimado del contrato es 22.680 Euros por los cuatro posibles años de contrato.

#### 7 .- FORMA DE PAGO.

El pago se realizará, previa presentación de facturas. Dichas facturas deberán ser conformadas por el Director Gerente, de que el trabajo ha sido realizado a plena satisfacción.

## 8º .- DURACIÓN DEL CONTRATO.

El contrato tendrá una duración inicial de DOS AÑOS, No obstante el órgano de contratación podrá acordar una prórroga DOS AÑOS MÁS (1 + 1) para un MÁXIMO de CUATRO AÑOS, que será obligatoria para el contratista, siempre que su preaviso se produzca al menos con DOS MESES de antelación a la finalización del contrato inicial (2 AÑOS) y con la misma antelación a la finalización de la primera prórroga anual. En ningún caso se producirá la prórroga por consentimiento tácito de las partes (art. 29.2 LCSP).

La prórroga no será obligatoria para el contratista si en el contrato se da la causa de resolución establecida en el art. 198.6 de la LCSP.

La prórroga se deberá aprobar con carácter previo a la finalización del contrato.

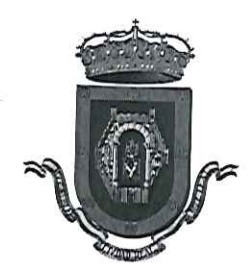

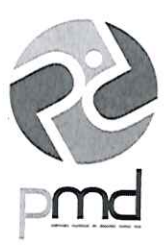

#### 9<sup>0</sup>. REVISIÓN DE PRECIOS

No procede la revisión de precios.

## 10° - OBLIGACIONES ESENCIALES DEL CONTRATO.

- El adjudicatario estará obligado a la prestación del servicio que se le solicite, en el precio una vez aplicado el porcentaje de baja que sea propuesto.
- Recuperar las clases que, por inclemencias meteorológicas u otras causas ajenas al adjudicatario, fueran suspendidas, debiendo en estos casos el Patronato sufragar los gastos de seguridad social, valorados en un 33 % del precio / hora ofertado (excluido el IVA).
- Los licitadores deberán designar a una persona de la empresa, con línea de atención directa a este Patronato, indicando número de teléfono de contacto, número de fax y dirección de correo electrónico.

## 11º.- RÉGIMEN SANCIONADOR

Si el concesionario incurriese en infracción de alguna de las obligaciones consignadas en el presente pliego, será sancionado mediante acuerdo adoptado por el órgano de contratación, tras propuesta de sanción formulada por el responsable del contrato, graduándose su importe de acuerdo con el carácter leve, grave, o muy grave de la falta cometida, tipificadas y cuantificadas en el régimen sancionador.

Ciudad Real a 26 de Febrero de 2019

# EL JEFE DE SECCIÓN DE ACTIVIDADES DEL PMD,

Antonio Barragán Ruiz de los Paños